# **Video-Tutorials erstellen**

## **– Projekte planen, Tools auswählen –**

**2-Tages-Kurs: 910,- Euro zzgl. MwSt.** inkl. Schulungsunterlagen, Pausenversorgung und Teilnahmezertifikat

Video-Tutorials können *komplexe Handlungsabläufe* visuell und *leicht nachvollziehbar erklären*. Deshalb eignen sie sich gut als Ergänzung zur klassischen Technischen Dokumentation:

- als Marketing-Instrument (Feature-Beschreibung)
- für Support-Informationen (FAQ)
- als Schulungsmaßnahme (Erste Schritte)

Der Kurs vermittelt einen Überblick über Vorgehensweisen und aktuelle Tools zur Erstellung und Veröffentlichung von Video-Tutorials. Nach dem Besuch des Kurses sind Sie in der Lage, ein für Ihre Bedürfnisse geeignetes Tool auszuwählen und ein komplettes Video-Tutorial-Projekt zu planen. Sie kennen alle Schritte des Workflows und haben sich fundierte Kenntnisse der Didaktik und des Technischen Schreibens erarbeitet. Anhand zweier kommerzieller Werkzeuge (Adobe Captivate, TechSmith Camtasia) haben Sie die wichtigsten Features kennengelernt.

### **Schwerpunkte**

#### *Einführung*

Grundbegriffe **|** Ausgabeformate **|** Tool-Übersicht (kommerziell, Open Source)

#### *Didaktik*

**-** Lehr- und Lernmethoden

#### *Technisches Schreiben*

Planen **|** Gliedern **|** Strukturieren

#### *Workflow*

Analyse **|** Konzeption, Planung **|** Aufzeichnung **|** Bearbeitung **|** Produktion **|** Distribution

#### *Features*

Aufnehmen, Importieren **|** Schneiden, Arrangieren **|** Callouts, Texteinblendungen **|** Interaktionen, Quiz

#### *Adobe Captivate*

Benutzeroberfläche **|** Funktionen

#### *TechSmith Camtasia*

Benutzeroberfläche **|** Funktionen

#### *Tipps und Tricks*

Checklisten **|** Zusätzliche Tools **|** Projektkalkulation, Aufwandsabschätzung **|** Mehrsprachigkeit

#### *Übungen*

- **Projekt planen**
- Drehbuch konzipieren
- Beispiel-Tutorial erstellen, nachbearbeiten und veröffentlichen

**Metz – Technische Dokumentation GmbH** Apostelholzweg 18 · 82205 Gilching | Könneritzstraße 72 · 04229 Leipzig

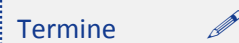

Leipzig: 24.04.2019 München: 24.09.2019

*Weitere Termine auf Anfrage* 

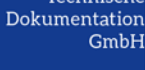